# **PLANSPIEL BÖRSE**

Anleitung für den Lehrkräftebereich 2023

**Bedienung des Administrationsbereichs für die Lehrkräfte in den Schulen und Hochschulen**

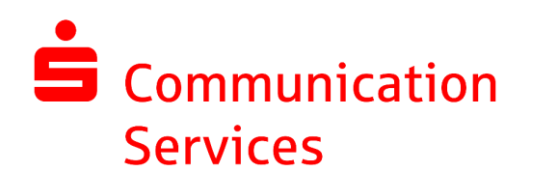

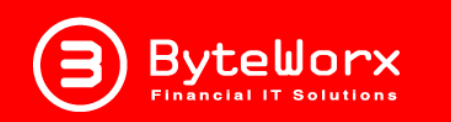

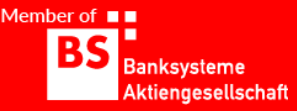

#### **Handbuch für Lehrkräfte (= Organisations-Coaches)**

Alle Lehrkräfte registrieren sich zunächst über die Planspiel-Börse-App oder die Planspiel-Börse-Webseite in ihrem Wettbewerb des zuständigen Instituts (z.B. Lehrer\*innen im Lehrerwettbewerb). Ihr Registierungscode lautet: 36FA8D

Nach Freíschaltung/Bestätigung durch das betreuende Institut erhalten die Lehrkräfte eine E-Mail mit der Zugangsbestätigung für den Lehrerbereich (Zugang über eine Webseite mit der gleichen Benutzerkennung wie für den Depotbereich)

TIPP: Speichern Sie sich die Webseite z.B. als Browser-Tab, um sich schneller einloggen zu können.

#### **Dashboard**

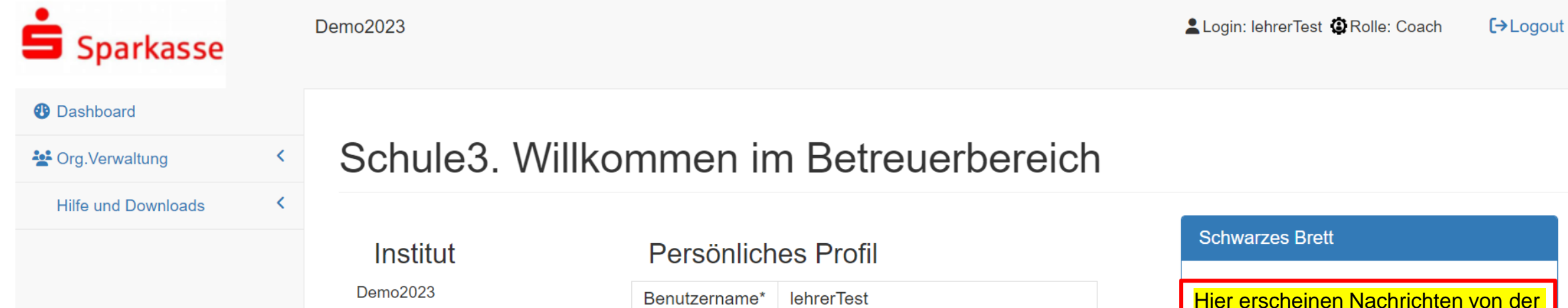

Musterstrasse 666 12345 Musterstadt Ansprechpartner für Teilnehmer: Name: Max 350316 Mustermann 350316 Email: 350316@byteworx.net

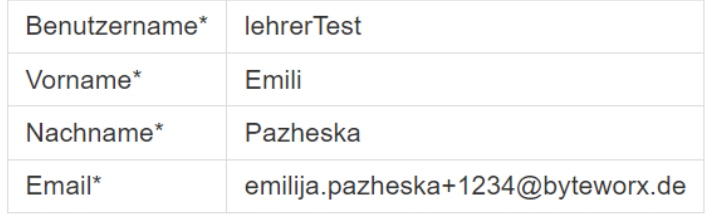

Für eine reibungslose Kommunikation bitten wir Sie Ihre dienstliche Telefonnummer zu ergänzen:

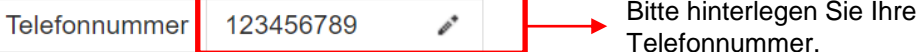

\* Für Änderung dieser Daten wenden Sie sich bitte an den Ansprechpartner.

Börsenspiel-Zentrale oder Ihrem zuständigen Institut.

Bitte hinterlegen Sie Ihre dienstliche

#### **Org.Verwaltung / Coaches**

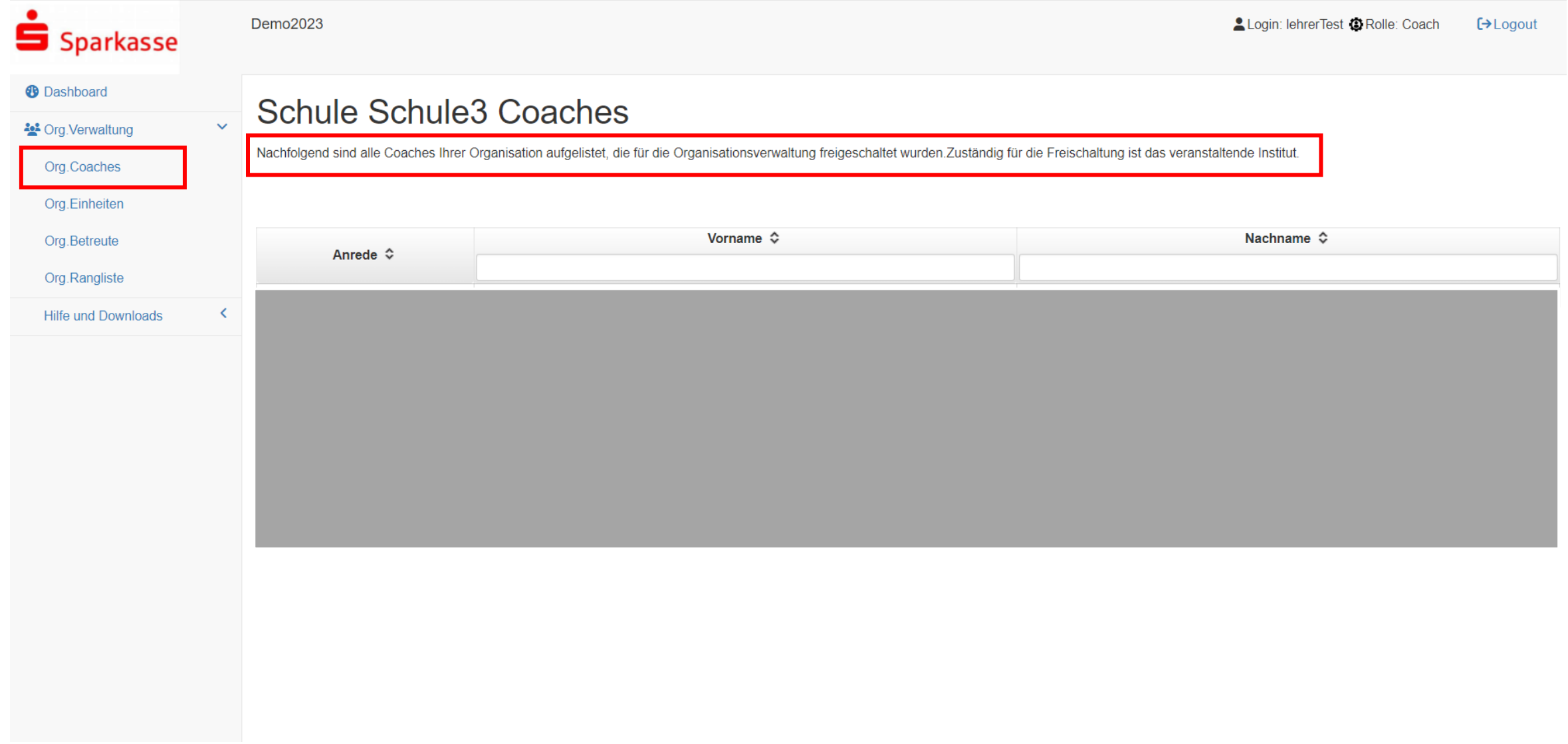

#### **Org.Verwaltung / Einheiten**

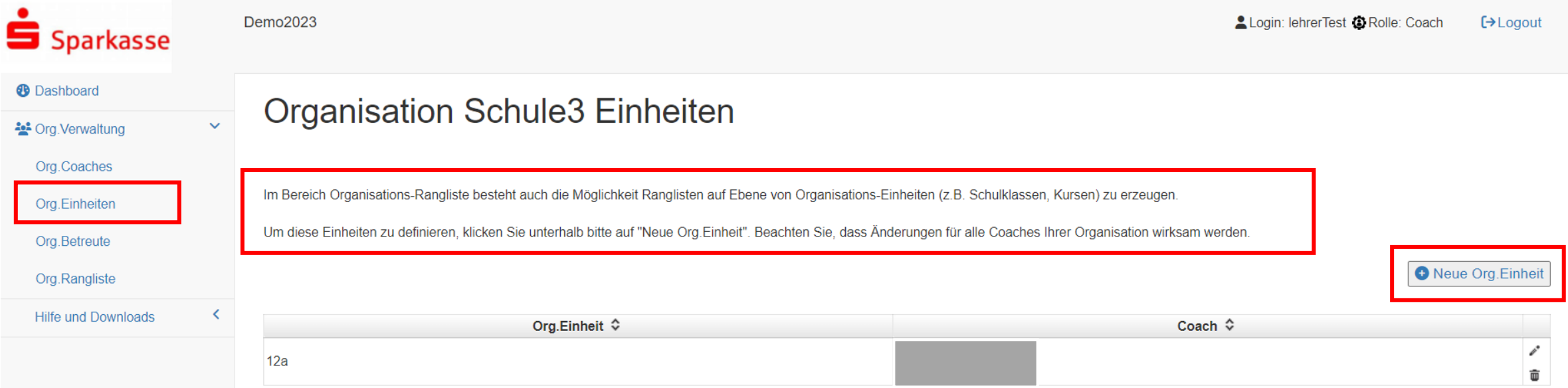

#### **Org.Verwaltung / Betreute**

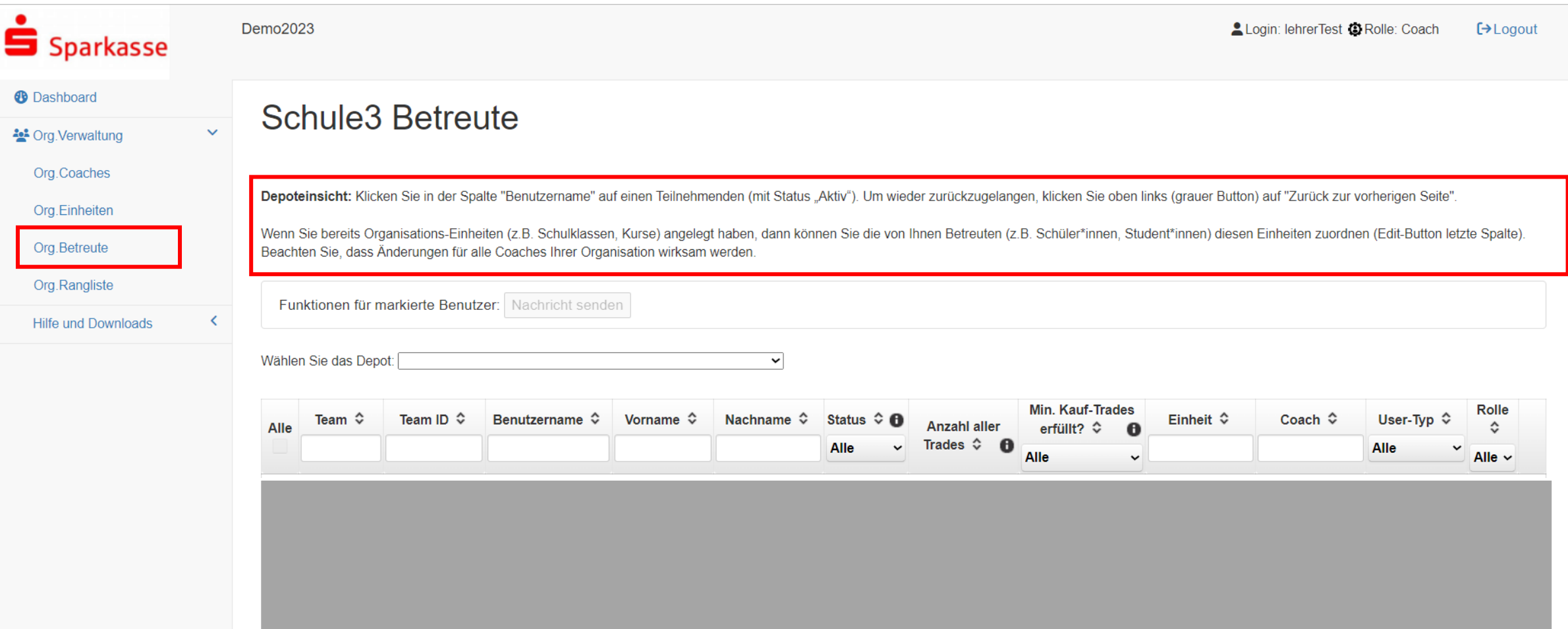

#### **Org.Verwaltung / Betreute (Kommunikationsmodul)**

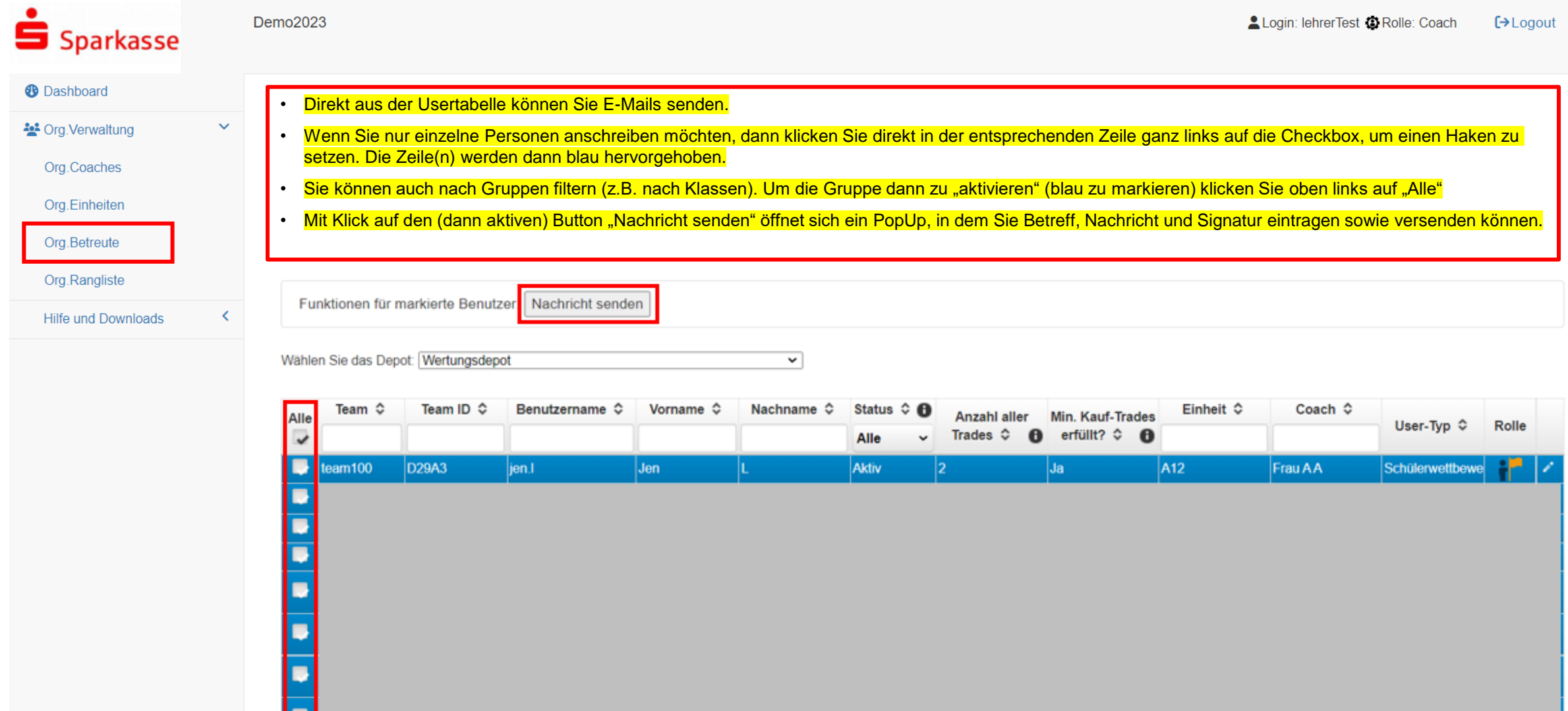

### **Org.Verwaltung / Rangliste**

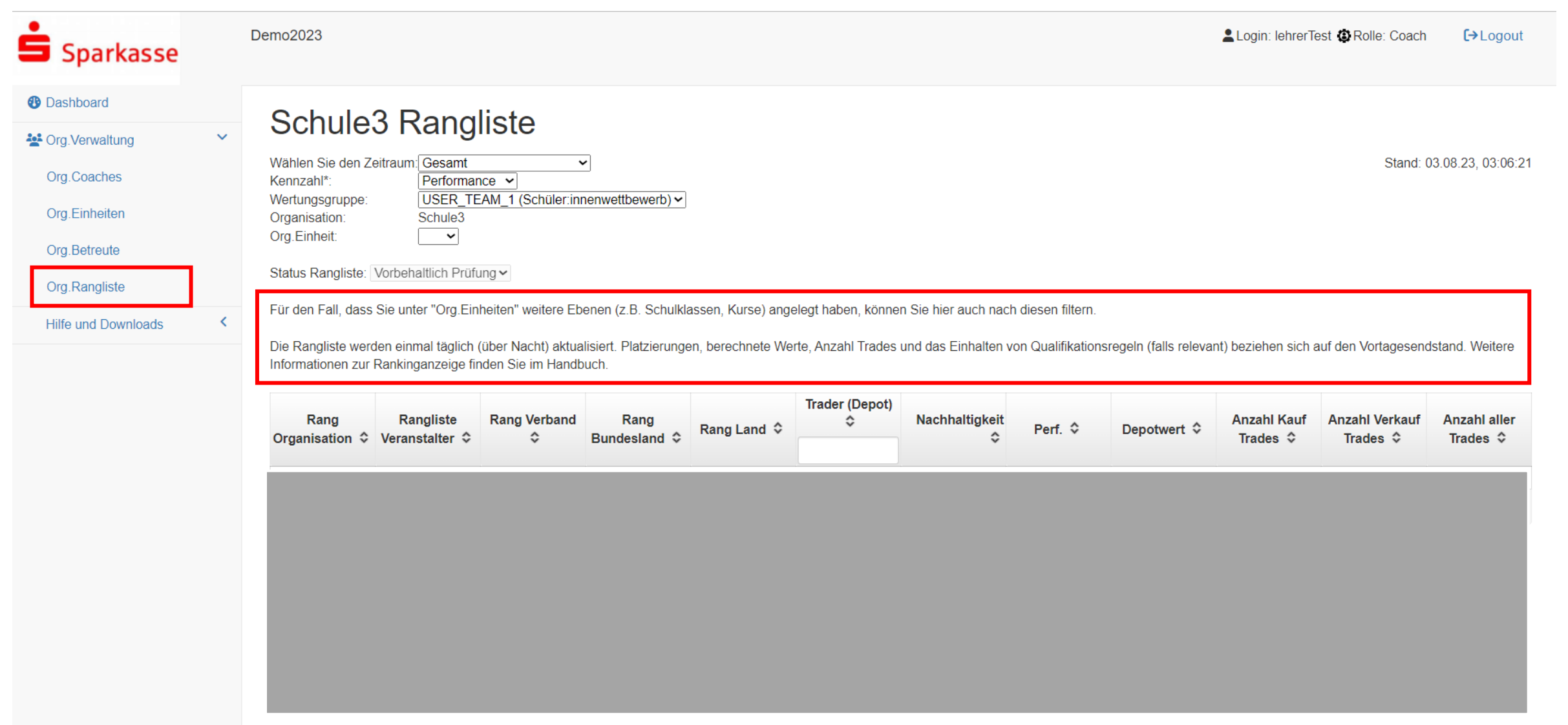

#### **Hilfe und Downloads / Coach**

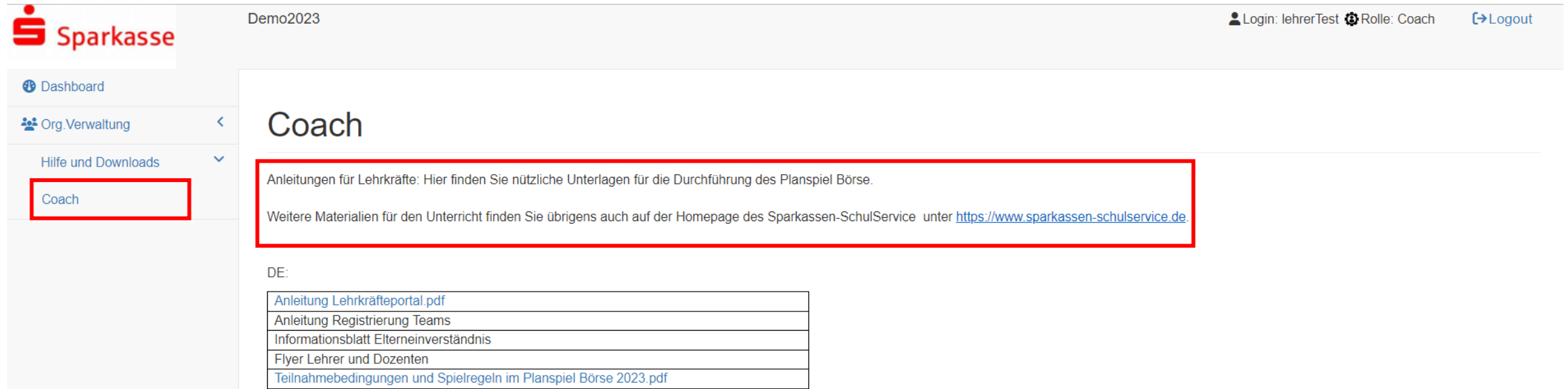

#### EN:

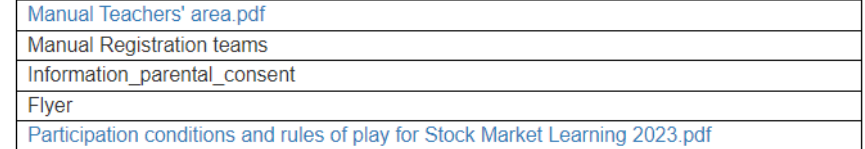

FR:

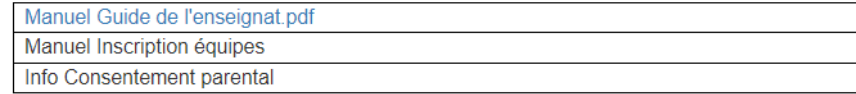

 $\mathbb{H}^{\mathbb{N}}$ 

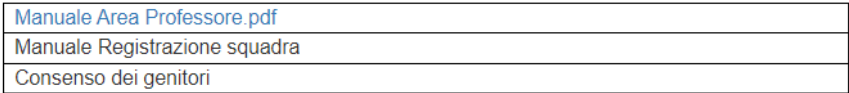

## Haben Sie Fragen? Bei Fragen wenden Sie sich gerne an Ihre betreuende

Sparkasse oder senden Sie uns eine E-Mail an zentrale@planspiel-boerse.de

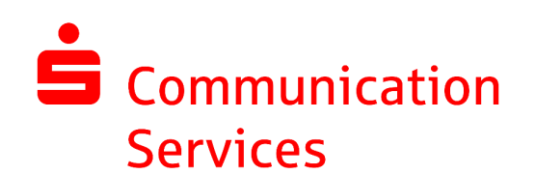

04. August 2023

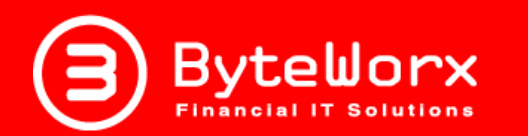

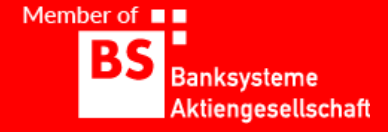

Vertraulichkeit und Nutzung dieser Unterlage

- Der Inhalt dieser Unterlage ist vertraulich zu behandeln. Vertrauliche Behandlung bedeutet, dass Inhalte und Informationen Dritten nicht zugänglich gemacht und durch diese nicht wirtschaftlich verwertet werden dürfen. Eine darüber hinausgehende Verwendung oder die Weitergabe an Dritte bedarf der schriftlichen Zustimmung der Urheber oder des Auftraggebers.
- Alle Abbildungen, Texte in dieser Präsentation sind urheberrechtlich geschützt. Die Rechte liegen bei den Urhebern. Jegliche externe Verwendung oder Reproduktion in elektronischer oder gedruckter Form bedarf der ausdrücklichen Zustimmung durch die Urheber.